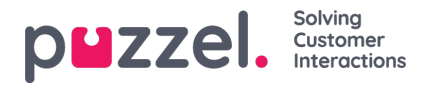

## **Diagramindstillinger**

Visse rapporter har diagramindstillinger. Her kan du vælge:

- om der skal vises en tabel og/eller et diagram
- hvilken kolonne du vil vise i diagrammet
- hvilken slags diagram du vil vise (cirkel-, søjle- eller kurvediagram)
- om alle (standard) eller kun de øverste 5/10/15/20 rækker skal vises

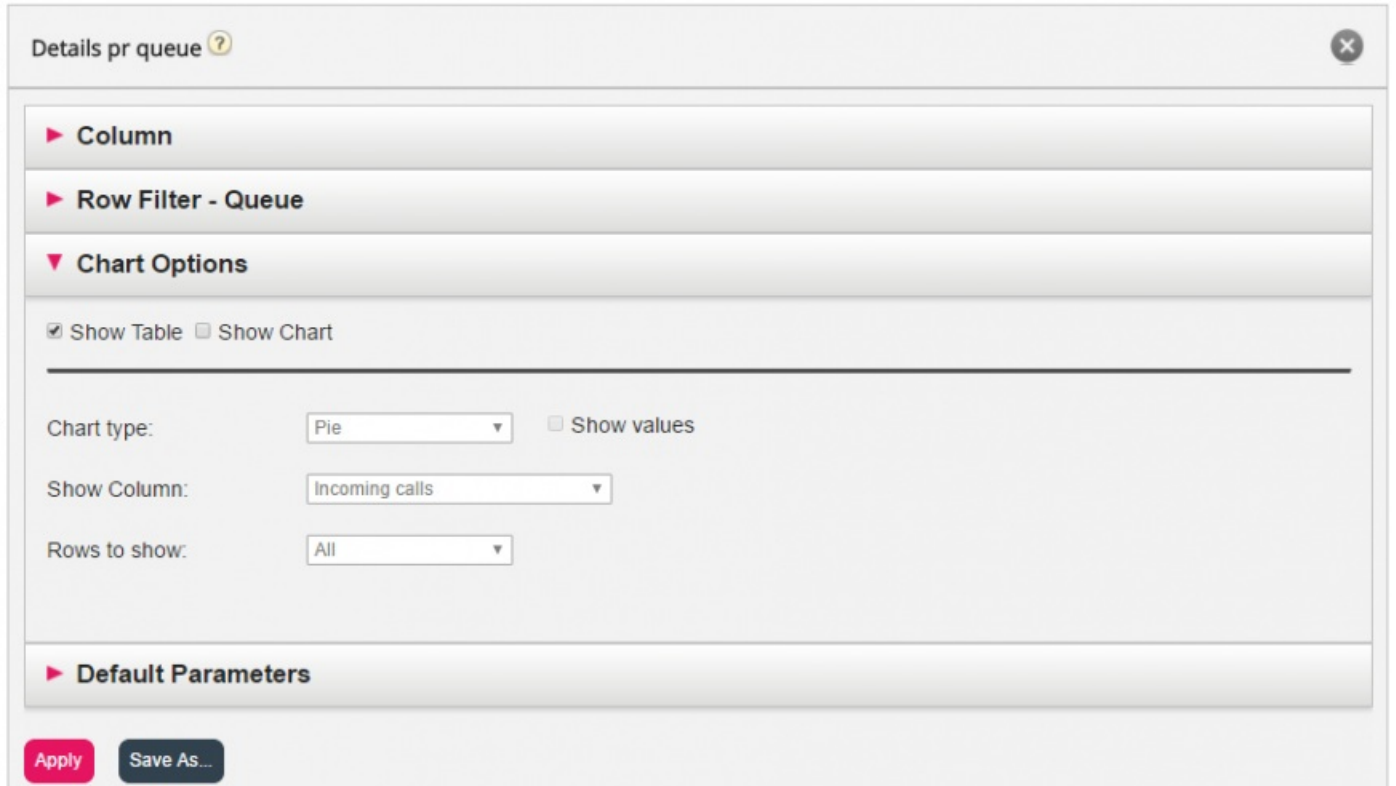

Hvis du vil begrænse, hvilke rækker der skal medtages i diagrammet (andre end de øverste x rækker), kan du bruge funktionen Rækkefilter (Row filter) og manuelt vælge de rækker, der skal medtages.